# January 2016 Isidore Update

Good morning, Instructors.

We're excited to welcome you back with a new Isidore feature. An Attendance tool will be available for you to use in your course sites for the Spring 2016 semester. In this month's Isidore Update, you can read about:

- The new Attendance tool
- Minor login changes for Isidore
- Improved procedure for creating assessments
- Some tips for starting the semester

#### Phase I of the Attendance tool (available Thursday)

On the morning of January 14th, Isidore will have a newly created Attendance tool you can add to you course menu bar. You can go into the Site Info tool and click on the "Add / Remove Tools" button. There, you'll be able to add the Attendance tool to your course. You'll be able to mark students as absent, late, left early, excused, or unexcused, for each attendance item. Future versions of this tool will contain enhancements and new features that we hope to gradually release over the course of this semester. We'll use these monthly Isidore Updates to notify you of new features as we release them.

[View the Attendance Tool Demo Video](https://youtu.be/R4rgX5vpusE)

## Login changes (beginning Thursday)

The way you log into Isidore will change slightly on January 14<sup>th</sup>. When you navigate to Isidore, you'll need to click on the "UD Users" button and then proceed to login with your UD credentials like you always have.

If you've added non-UD guests to your Isidore course, you may need to let them know that they need to click on the "Guest Users" link, and enter their Isidore guest username and password to log into Isidore.

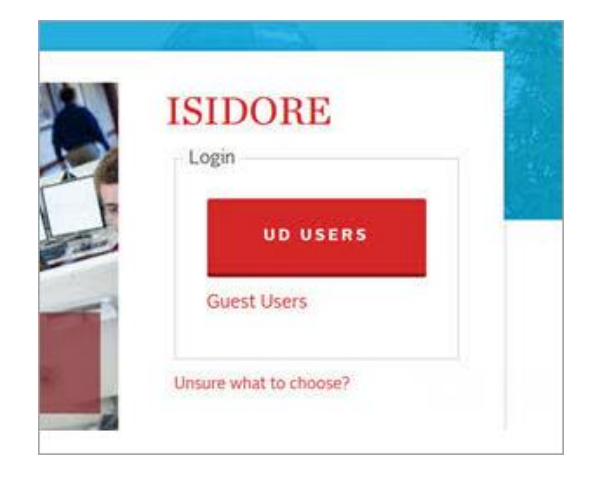

The reason for the login change is to get ready for 2-factor authentication (or 2FA) at UD. By August 2016, all UD systems will be migrated to 2FA. 2-factor authentication is a security measure that verifies your identity when you log into a system. Some users will be piloting this new login process over the next nine months which means this change had to implemented on Isidore earlier even though most users won't see the change until August. You can read more about 2FA at [http://go.udayton.edu/2fa.](http://go.udayton.edu/2fa)

#### Improved procedure for creating assessments

The procedure for creating new assessments and question pools in Tests & Quizzes has been improved. The new "Add" button on the main page of the tool makes it easier for instructors to choose to create an assessment or a question pool, and how they will enter the questions into the system. The procedure for adding an assessment was changed so that it would be similar to other processes, such as adding an assignment or adding an announcement.

## Tips for starting the semester off right

Here are some items to help you prepare for the Spring 2016 semester.

- **.** [Isidore Course Site Creation Instructions](https://ewiki.udayton.edu/isidore/Site_Creation)
- [Start of the Semester Checklist](https://isidore.udayton.edu/access/content/public/help_files/Starting%20Semester%20Checklist/StartingSemesterChecklist.html)

We hope that you and your students have a great semester. Please let us know if there's anything we can assist with.

The E-Learning Lab